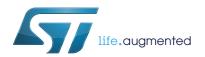

# UM1720 User manual

### STM32Cube USB host library

### Introduction

STMCube TM initiative was originated by STMicroelectronics to ease developers life by reducing development efforts, time and cost. STM32Cube covers STM32 portfolio.

STM32Cube Version 1.x includes:

- The STM32CubeMX, a graphical software configuration tool that allows to generate C initialization code using graphical wizards.
- A comprehensive embedded software platform, delivered per series (such as STM32CubeF4 for STM32F4 series)
  - The STM32Cube HAL, an STM32 abstraction layer embedded software, ensuring maximized portability across STM32 portfolio,
  - A consistent set of middleware components such as RTOS, USB, TCP/IP, Graphics,
  - All embedded software utilities coming with a full set of examples.

The Universal Serial Bus (USB) is known to be the defacto standard for communication between Personal Computer (PC) as host and connected USB peripherals. Today with the increasing number of embedded portable devices, USB as a host is no more restricted to PC but it is becoming more present in embedded consumer and industrial devices as embedded host with limited functionality like support of a particular USB class (for example Mass-storage class, virtual comport) or particular vendor device.

This user manual describes the STM32Cube USB Host library which is part of the STM32Cube firmware package that can be downloaded free from ST website (http://www.st.com/stm32cube). It allows using an STM32 microcontroller as an USB embedded host for communication with USB peripherals of various USB classes (MSC, HID, CDC, Audio and MTP).

Note:

This document is applicable to all STM32 series that feature an USB OTG peripheral. However, for simplicity reason, the STM32F4xx microcontrollers and STM32CubeF4 are used as reference platform. To know more about the examples implementation on your STM32 device, refer to the readme file provided within the associated STM32Cube firmware package.

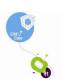

May 2015 DocID025799 Rev 3 1/43

Contents UM1720

# **Contents**

| 1 | STM  | STM32Cube USB Host library overview |                                                        |    |
|---|------|-------------------------------------|--------------------------------------------------------|----|
| 2 | USB  | host lil                            | orary architecture and file organization               | 7  |
|   | 2.1  | USB h                               | ost library architecture                               | 7  |
|   | 2.2  | USB h                               | ost library file organization                          | 8  |
|   |      | 2.2.1                               | USB host core files                                    |    |
|   |      | 2.2.2                               | USB host class files                                   | 9  |
| 3 | Host | library                             | core module                                            | 10 |
|   | 3.1  | Core f                              | eatures                                                | 10 |
|   | 3.2  | Core A                              | APIs, user callbacks and data structures               | 10 |
|   |      | 3.2.1                               | Core APIs for application                              | 11 |
|   |      | 3.2.2                               | Core user callbacks                                    | 11 |
|   |      | 3.2.3                               | Core APIs for class handlers                           | 12 |
|   |      | 3.2.4                               | Main host core data structures and enumerated typedefs | 12 |
|   | 3.3  | Overvi                              | ew of the core state machine                           | 17 |
|   | 3.4  | Core in                             | nterface with low-level driver                         | 19 |
| 4 | USB  | host lil                            | brary class module                                     | 21 |
|   | 4.1  | Class                               | implementation model                                   | 21 |
|   | 4.2  | USB mass-storage class (MSC)        |                                                        |    |
|   |      | 4.2.1                               | MSC class interface initialization                     | 22 |
|   |      | 4.2.2                               | MSC control class requests                             | 23 |
|   |      | 4.2.3                               | MSC class process                                      | 23 |
|   |      | 4.2.4                               | MSC class-specific APIs                                | 24 |
|   |      | 4.2.5                               | MSC class typical usage flow                           | 24 |
|   | 4.3  | USB F                               | IID mouse and keyboard class (HID)                     | 25 |
|   |      | 4.3.1                               | HID class interface initialization                     | 26 |
|   |      | 4.3.2                               | HID class requests                                     | 26 |
|   |      | 4.3.3                               | HID class process                                      | 27 |
|   |      | 4.3.4                               | HID specific APIs and event callbacks                  | 27 |
|   |      | 4.3.5                               | HID class usage flow                                   | 28 |
|   | 4.4  | USB c                               | ommunication device class (CDC)                        | 28 |

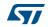

UM1720 Contents

|   |                 | 4.4.1    | CDC interface initialization              | 29   |
|---|-----------------|----------|-------------------------------------------|------|
|   |                 | 4.4.2    | CDC class requests                        |      |
|   |                 | 4.4.3    | CDC class process                         |      |
|   |                 | 4.4.4    | CDC specific APIs and callback functions  |      |
|   |                 | 4.4.5    | CDC class usage flow                      |      |
|   | 4.5             |          | udio class                                |      |
|   | 1.0             | 4.5.1    | Audio class interface initialization      |      |
|   |                 | 4.5.2    | Audio class control requests              |      |
|   |                 | 4.5.3    | AUDIO class process                       |      |
|   |                 | 4.5.4    | AUDIO class APIs                          |      |
|   |                 | 4.5.5    | Audio class usage flow                    |      |
|   | 4.6             |          | edia Transport Protocol class (MTP)       |      |
|   | 1.0             | 4.6.1    | MTP interface initialization              |      |
|   |                 | 4.6.2    | MTP class control requests                |      |
|   |                 | 4.6.3    | MTP class process                         |      |
|   |                 | 4.6.4    | MTP user application APIs and callbacks   |      |
|   |                 | 4.6.5    | MTP class usage flow                      |      |
|   |                 |          | 5                                         |      |
| 5 | Using           | g the US | SB host library                           | . 35 |
|   | 5.1             | USB ho   | ost library configuration options         | . 35 |
|   | 5.2             | Using t  | he host library in standalone mode        | . 35 |
|   | 5.3             | _        | he host library in RTOS mode              |      |
|   | 0.0             | 5.3.1    | Typical operation in RTOS mode            |      |
|   | 5.4             |          | nizing the low interface file usbh_conf.c |      |
|   | J. <del>T</del> | 5.4.1    | USB Host Controller BSP functions         |      |
|   |                 | 5.4.2    | USB Host controller HAL driver callbacks  |      |
|   |                 | 5.4.3    | USB host library low-level interface APIs |      |
|   | 5.5             |          | •                                         |      |
|   | 5.5             | FAQS     |                                           | . 41 |
| 6 | Revis           | sion his | tory                                      | 42   |

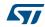

List of tables UM1720

# List of tables

| Table 1.  | USB host core files                                | 8    |
|-----------|----------------------------------------------------|------|
| Table 2.  | Class drivers files                                | 9    |
| Table 3.  | Core APIs for application                          | . 11 |
| Table 4.  | Core user callbacks events                         | . 11 |
| Table 5.  | Core APIs dedicated to class handlers              | . 12 |
| Table 6.  | Host handle structure                              | . 13 |
| Table 7.  | Host device structure                              | . 15 |
| Table 8.  | USB host status                                    | . 15 |
| Table 9.  | Low-level interface APIs                           | . 19 |
| Table 10. | Low-level event callback functions                 | 20   |
| Table 11. | Host class handler structure                       | 21   |
| Table 12. | Files used for USB MSC implementation              | 22   |
| Table 13. | USB host mass storage class handlers               | 23   |
| Table 14. | SCSI commands                                      | 24   |
| Table 15. | MSC class specific APIs                            | 24   |
| Table 16. | Files used for the implementation of the HID class | 25   |
| Table 17. | HID class requests                                 | 26   |
| Table 18. | HID APIs and event callbacks                       | 27   |
| Table 19. | CDC class requests                                 | 29   |
| Table 20. | CDC class APIs and callback functions              | 29   |
| Table 21. | Audio class control requests                       | 31   |
| Table 22. | Audio class APIs                                   | 32   |
| Table 23. | MTP APIs and callbacks                             | 34   |
| Table 24. | USB host library configuration options             |      |
| Table 25. | USB Host controller (HCD) HAL driver callbacks     | 40   |
| Table 26. | USBH_LL_Init configuration options                 | 40   |
| Table 27  | Document revision history                          | 12   |

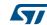

UM1720 List of figures

# List of figures

|           | STM32Cube USB host library    |     |
|-----------|-------------------------------|-----|
| Figure 2. | USB host library architecture | . 7 |
| Figure 3. | USBH_HandleTypedef            | 13  |
| Figure 4. | Device descriptor             | 14  |
| Figure 5. | Core state machine            | 18  |
|           | Class structure               |     |
| Figure 7. | BOT state machine             | 23  |
| Figure 8. | USB MSC class usage           | 25  |

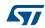

### 1 STM32Cube USB Host library overview

This document describes the STM32Cube USB host library middleware module.

The USB host library sits on top of the STM32Cube USB host HAL driver. This library offers the APIs used to access USB devices of various classes.

The USB host module can be used for the implementation of the major USB classes:

- Mass-storage class (MSC)
- Human interface mouse and keyboard class(HID)
- Communication device class (CDC)
- Audio class (AUDIO)
- Media Transfer protocol class (MTP)

In addition to the above-listed classes, the users can build their own class using the available library APIs.

The library is built with the possibility to work in standalone mode or in RTOS mode. The library also supports multi-instance, as it can work simultaneously on two or more USB host peripherals.

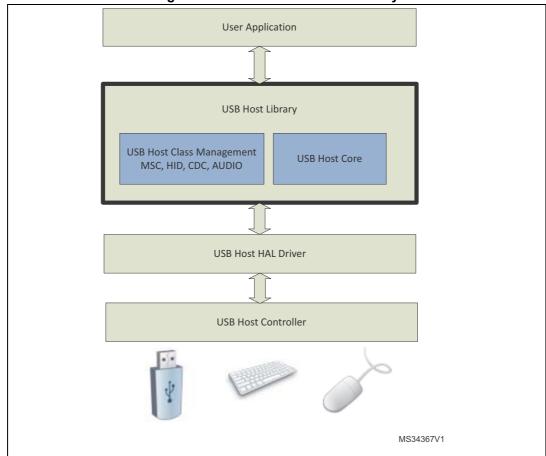

Figure 1. STM32Cube USB host library

577

### 2 USB host library architecture and file organization

### 2.1 USB host library architecture

Figure 2 shows an overview of the library architecture.

Application

Ex: Host Init, Start,...

Class APIs

USB Host Class Drivers

Core APIs

Core Process (state machine)

USB Host Core

STM32Cube USB Host Library

Low Level Glue Interface (usbh\_conf.c)

STM32Cube HAL Drivers (USB Host FS/HS IP, GPIO,..)

MSv34368V1

Figure 2. USB host library architecture

As seen in *Figure 2*, the USB host library is organized into two main parts: the core and the class drivers.

The host core handles the core services of the library which are mainly used for the following:

- Device connection/disconnection management and standard enumeration,
- Host pipes control and USB transfer management (control, interrupt, bulk, isochronous).

The core block can be schematically subdivided into two main sub-blocks:

- The core APIs which are called from the user application or from a class driver,
- The core process which handles the host state machine.

The class drivers are used for the implementation of the various USB classes.

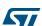

A class driver can be seen as the following:

- A set of class specific APIs (for example disk\_read, disk\_write) which can be called from an application layer.
- A class handler which is called from the core host state machine (Core Process) to handle the class operation (class initialization, class de-initialization, class process).

Both the host core and the class drivers call user callback functions following some defined events (for example device connection/disconnection, data reception).

The USB host library interfaces with the STM32Cube HAL drivers using an interface layer.

A template file implementing the low-level interface layer is provided in the library. The user can customize the sections in the file that are related to board support package requirements.

### 2.2 USB host library file organization

### 2.2.1 USB host core files

The USB host core files are located in the *Core* folder (*STM32\_USB\_Host\_Library\Core*). *Table 1* lists the core files.

Description File Main host core file. Implements the host state machine. usbh core.c/.h Manages the device detection and enumeration and handles control to class module for class operation. usbh\_ctlreq.c/.h Implements the standard control requests (USB chapter9) APIs for USB transfer management (control, bulk, interrupt, usbh\_ioreq.c/.h isochronous) usbh pipes.c/.h APIs for pipe control (for example allocate, open, close) Template file for the low layer interface file, should be customized by usbh conf template.c/.h user and included with application file (see details in section 5.x) usbh def.h Common library defines

Table 1. USB host core files

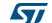

### 2.2.2 USB host class files

*Table 2* lists the class files, they are located in the *Class* folder (*STM32\_USB\_Host\_Library*\Core)

Table 2. Class drivers files

| USB class            | File              | Description                       |
|----------------------|-------------------|-----------------------------------|
|                      | usbh_msc.c        | Mass-storage class handler        |
| Mass-Storage         | usbh_msc_bot.c    | Bulk-Only Transfer (BOT) protocol |
|                      | usbh_msc_scsi.c   | SCSI commands                     |
|                      | usbh_hid.c        | HID class state handler           |
|                      | usbh_hid_parser.c | HID descriptor parser             |
| HID mouse & keyboard | usbh_hid_mouse.c  | HID mouse subclass handler        |
|                      | usbh_hid_keybd.c  | HID Keyboard subclass handler     |
|                      | usbh_hid_usage.h  | Common defines for HID            |
| Audio speaker        | usbh_audio.c      | Audio class handler               |
| CDC virtual com port | usbh_cdc.c        | CDC virtual comport handler       |
| MTP class            | usbh_mtp.c        | MTP class handler                 |
| IVITI CIASS          | usbh_mtp_ptp      | MTP class PTP spec implementation |

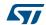

## 3 Host library core module

### 3.1 Core features

The USB host core has the following main features:

- Device attachment management and enumeration independently from the device class
- State machine based, runs in the main loop in background or as an RTOS task thread
- Use of user event callbacks to inform application layer about host events such as device connection/disconnection, error state
- User event log that can be redirected to any interface (for example serial port, LCD)
- Error management and reporting

## 3.2 Core APIs, user callbacks and data structures

As detailed in *Section 2.1: USB host library architecture*, the core APIs can be used by both the application and the class drivers.

The following sections present each core API. For more details please refer to function header in the C code.

The main APIs usage is further detailed in *Chapter 5*.

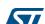

### 3.2.1 Core APIs for application

The user application APIs are listed in Table 3.

Table 3. Core APIs for application

| Function            | Description                                                                                                    |
|---------------------|----------------------------------------------------------------------------------------------------|
| USBH_Init           | Initializes the host stack and the low level. Should be called at application startup                                                                                                    |
| USBH_DeInit         | Re-initializes the host stack variables and runs a low level clean-up (for example closes all open pipes, clears interrupt flags)                                                          |
| USBH_RegisterClass  | Registers a supported USB class handler. After enumeration the host checks if the current device class corresponds to the one of the registered classes                                    |
| USB_ReEnumerate     | Initiates a device re-enumeration by re-initializing the host stack and by forcing a device VBUS disconnection/connection                                                                  |
| USBH_Start          | Enables the host port VBUS power and starts the low-level operation                                                                                                    |
| USBH_Stop           | Disables the host port VBUS power and stops the low-level operation                                                                                                    |
| USBH_GetActiveClass | Returns the current active USB class following the device enumeration and class level initialization                                                                                       |
| USBH_Process        | Host process function that implements the core state machine in standalone mode operation. This function should be called in background in the main loop to handle the host state machine. |

### 3.2.2 Core user callbacks

The host core communicates the USB events to the application layer by calling a user callback function. This function is passed as parameter when calling the USBH\_Init API.

The user callback function should be of the following prototype:

void (\*pUsrFunc)(USBH\_HandleTypeDef \* phost, uint8\_t event)

The core user callbacks events are set as *event* parameter. *Table 4* describes the core user callback events.

Table 4. Core user callbacks events

| Core user callback event    | Description                                                           |
|-----------------------------|-----------------------------------------------------------------------|
| HOST_USER_CONNECT           | Informs the application about a device connection                     |
| HOST_USER_DISCONNECT        | Informs the application about a device disconnection                  |
| HOST_USER_CLASS_ACTIVE      | Informs the application about the end of class initialization process |
| HOST_USER_SET_CONFIGURATION | Informs the application about end of the device standard enumeration  |
| HOST_USER_CLASS_SELECTED    | Informs than a supported class is found                               |

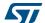

### 3.2.3 Core APIs for class handlers

The core APIs dedicated to class handlers are classified as follows:

- I/O requests APIs
- Pipe control APIs
- Standard class control requests APIs
- Interface utility APIs

Table 5 lists the core APIs dedicated to class handlers.

Table 5. Core APIs dedicated to class handlers

| Function                  | Category          | Description                                                                                                    |
|---------------------------|-------------------|----------------------------------------------------------------------------------------------------|
| USBH_BulkReceiveData      |                   | Receives data on bulk pipe                                                                                                    |
| USBH_BulkSendData         |                   | Sends data on bulk pipe                                                                                                    |
| USBH_CtlReceiveData       |                   | Receives data on control pipe                                                                                                    |
| USBH_CtlSendData          |                   | Sends data on control endpoint                                                                                                    |
| USBH_CtlSendSetup         | IO requests       | Issues a control request                                                                                                    |
| USBH_InterruptReceiveData |                   | Receives data from the interrupt pipe                                                                                                    |
| USBH_InterruptSendData    |                   | Sends data to the interrupt pipe                                                                                                    |
| USBH_IsocReceiveData      |                   | Receives data from the isochronous pipe                                                                                                    |
| USBH_IsocSendData         |                   | Sends data to the isochronous pipe                                                                                                    |
| USBH_OpenPipe             |                   | Opens a pipe                                                                                                    |
| USBH_ClosePipe            | Pipe control      | Closes a pipe                                                                                                    |
| USBH_AllocPipe            | ripe control      | Allocates a new pipe                                                                                                    |
| USBH_FreePipe             |                   | Sets free an allocated pipe                                                                                                    |
| USBH_GetDescriptor        | Standard control  | Generic function to get a descriptor                                                                                                    |
| USBH_SetInterface         | requests          | Standard control request to set alternate setting value for an interface                                                                      |
| USBH_FindInterface        | Interface utility | Parses a configuration descriptor to find an interface descriptor corresponding to a specific class, subclass and protocol                    |
| USBH_FindInterfaceIndex   | interrace utility | Parses a configuration descriptor to find the index of an interface descriptor with a particular interface number and alternate setting value |

### 3.2.4 Main host core data structures and enumerated typedefs

The data structures and enumeration types of the core are defined in the file *usbh\_def.h*. The main data structures are the following:

- the core handle structure of the type USBH\_HandleTypedef,
- the device handle structure of the type USBH\_DeviceTypedef,
- the class handle structure of the type USBH\_ClassTypedef.

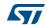

The core handle and the device handle structure are detailed in the following sub sections. The class handle structure will be detailed in the class section of *Chapter 4*.

#### Host core handle structure

The main structure used in the host library is the host handle which is of the type *USBH\_HandleTypedef*.

Figure 3. USBH\_HandleTypedef

```
typedef struct _USBH_HandleTypeDef
  HOST_StateTypeDef
                        gState;
  ENUM_StateTypeDef
                        EnumState;
  CMD_StateTypeDef
                        RequestState;
  USBH_CtrlTypeDef
                        Control;
  USBH_DeviceTypeDef
                        device;
  USBH_ClassTypeDef*
                        pClass[USBH_MAX_NUM_SUPPORTED_CLASS];
 USBH_ClassTypeDef*
                        pActiveClass;
 uint32_t
                        ClassNumber;
 uint32_t
                        Pipes[15];
  __IO uint32_t
                        Timer;
 void*
                        pData;
 void
                      (* pUser )(struct _USBH_HandleTypeDef *pHandle,
uint8_t id);
#if (USBH_USE_OS == 1)
  osMessageQId
                        os_event;
  osMessageQId
                        class_ready_event;
  osThreadId
                        thread;
#endif
} USBH_HandleTypeDef;
```

Table 6 details the structure of the host handler.

Table 6. Host handle structure

| Structure member | Description                                                                      |
|------------------|----------------------------------------------------------------------------------|
| gState           | Gives the current state in the global host state machine                         |
| EnumState        | Gives the current state in the enumeration state machine                         |
| RequestState     | Gives the current state for a control request (IDLE, SEND or WAIT)               |
| Control          | Structure maintaining the information related to the control transfer management |
| Device           | Structure maintaining the informations about the connected device                |

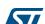

| Table 6. Host har | dle structure | (continued) |
|-------------------|---------------|-------------|
|-------------------|---------------|-------------|

| Structure member                                                    | Description                                                                                                    |
|---------------------------------------------------------------------|----------------------------------------------------------------------------------------------------|
| pClass[USBH_MAX_N<br>UM_SUPPORTED_CL<br>ASS]                        | Array assigned with pointers to the registered class handlers structures                                                                                                   |
| pActiveClass                                                        | Points to the active class handler structure                                                                                                    |
| ClassNumber                                                         | Gives the total count of registered classes                                                                                                    |
| Pipes[15]                                                           | Maintains the status for each host pipe (allocated or free). Indicates also the associated endpoint number if any                                                          |
| Timer                                                               | Counting variable for time management. Automatically incremented at each start of frame                                                                                    |
| pData                                                               | Pointer initialized with low level host controller data structure (in the usbh_conf.c configuration file), allows the interfacing of the library with the low-level driver |
| (* pUser )(struct<br>_USBH_HandleTypeDe<br>f *pHandle, uint8_t id); | Host user event callback function                                                                                                    |

Note:

The members under the define USBH\_USE\_OS shown in Figure 3 are related to operation with RTOS. They maintain the internal information regarding RTOS message queue events.

#### Host core device structure

The host core device structure maintains the informations regarding the connected device. This structure is of the type *USBH\_DeviceTypeDef* which is declared as shown in *Figure 4*.

Figure 4. Device descriptor

```
typedef struct {
#if (USBH_KEEP_CFG_DESCRIPTOR == 1)
CfgDesc_Raw[USBH_MAX_SIZE_CONFIGURATION];
#endif
  uint8_t
                                     Data[USBH_MAX_DATA_BUFFER];
  uint8_t
                                     address;
  uint8_t
                                     speed;
  uint8_t
                                     is_connected;
                                     current_interface;
  uint8_t
  USBH_DevDescTypeDef
                                     DevDesc;
  USBH_CfgDescTypeDef
                                     CfgDesc;
}USBH_DeviceTypeDef;
```

*Table 7* lists the members of the host device structure:

577

Table 7. Host device structure

| Structure member  | Description                                                                                           |
|-------------------|----------------------------------------------------------------------------------------------------|
| CfgDesc_Raw       | Full device configuration descriptor                                                                  |
| Data              | Data buffer allocated to receive the descriptors                                                      |
| Address           | Device address                                                                                        |
| Speed             | Device speed (low, full, high speed)                                                                  |
| is_connected      | Device connection status                                                                              |
| current_interface | Current selected interface                                                                            |
| DevDesc           | Structure with device descriptor data                                                                 |
| CfgDesc           | Structure with configuration descriptor data (only the first 9 bytes of the configuration descriptor) |

### Main enumerated typedefs

### USBH\_StatusTypeDef

Almost all library functions return a status of the type *USBH\_StatusTypeDef*. The application should always check the returned status.

```
typedef enum
{
   USBH_OK = 0,
   USBH_BUSY,
   USBH_FAIL,
   USBH_NOT_SUPPORTED,
   USBH_UNRECOVERED_ERROR,
   USBH_ERROR_SPEED_UNKNOWN,
}
```

Table 8 describes the above-mentioned returned status.

Table 8. USB host status

| Status                    | Description                                                                                           |
|---------------------------|----------------------------------------------------------------------------------------------------|
| USBH_OK                   | Returned when the operation is completed successfully                                                 |
| USBH_BUSY                 | Retuned when the operation is still not completed (busy)                                              |
| USBH_FAIL                 | Returned when the operation has failed due to a low-level error or protocol fail                      |
| USBH_NOT_SUPPORTED        | Returned when the requested operation/feature is not supported                                        |
| USBH_UNRECOVERED_ERROR    | Returned when the host process cannot self recover from a error                                       |
| USBH_ERROR_SPEED_UNKNOW N | Returned after a device attachment to inform the application that the device speed cannot be detected |

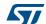

The following enumerated typedefs are used internally by the USB core. However, the user can access these through the host handle structure for debug purpose.

### **HOST\_StateTypeDef**

This enumerated typedef lists the possible host core states (see host state machine in Section 3.3).

```
typedef enum
{
   HOST_IDLE =0,
   HOST_DEV_ATTACHED,
   HOST_DEV_DISCONNECTED,
   HOST_DETECT_DEVICE_SPEED,
   HOST_ENUMERATION,
   HOST_CLASS_REQUEST,
   HOST_INPUT,
   HOST_SET_CONFIGURATION,
   HOST_CHECK_CLASS,
   HOST_CLASS,
   HOST_SUSPENDED,
   HOST_ABORT_STATE,
}HOST_StateTypeDef;
```

### ENUM\_StateTypeDef

This enumerated typedef lists the states during device enumeration process.

```
typedef enum
{
    ENUM_IDLE = 0,
    ENUM_GET_FULL_DEV_DESC, /* get device descriptor */
    ENUM_SET_ADDR, /* set device address */
    ENUM_GET_CFG_DESC, /* get configuration descriptor (first 9 bytes)*/
    ENUM_GET_FULL_CFG_DESC, /* get full configuration descriptor */
    ENUM_GET_MFC_STRING_DESC, /* get manufacturer string descriptor */
    ENUM_GET_PRODUCT_STRING_DESC, /* get product string descriptor */
    ENUM_GET_SERIALNUM_STRING_DESC, /* get serial number string descriptor */
} ENUM_StateTypeDef;
```

#### CTRL\_StateTypeDef

This enumerated typedef lists the states during a control transfer.

```
typedef enum
{
   CTRL_IDLE =0,
   CTRL_SETUP, /* issue setup packet */
   CTRL_SETUP_WAIT, /* wait setup ACK */
```

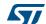

```
CTRL_DATA_IN, /* start a data stage IN */
CTRL_DATA_IN_WAIT, /* wait data IN stage complete*/
CTRL_DATA_OUT, /* start a data stage OUT */
CTRL_DATA_OUT_WAIT, /* wait data OUT stage complete*/
CTRL_STATUS_IN, /* start status IN stage */
CTRL_STATUS_IN_WAIT, /* wait status IN stage complete */
CTRL_STATUS_OUT, /*start status OUT stage */
CTRL_STATUS_OUT_WAIT, /* wait status OUT stage complete */
CTRL_STATUS_OUT_WAIT, /* wait status OUT stage complete */
CTRL_ERROR, /* control error */
CTRL_STALLED, /* request stalled */
CTRL_COMPLETE /*full transfer complete */
}CTRL_StateTypeDef;
```

### 3.3 Overview of the core state machine

*Figure 5* presents an overview of the core state machine. The state machine is handled in the core function USBH\_Process which can be called in the main polling loop (in standalone mode) or in RTOS task.

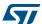

Host startup or Device Disconnection HOST\_IDLE Device connection HOST\_DEV\_WAIT\_FOR\_ATTACHMENT Device attached HOST\_ENUMERATION Device enumerated HOST\_SET\_CONFIGURATION Device configured (default config) HOST\_CHECK\_CLASS HOST\_CLASS\_ABORT Class supported? No Class Initialized HOST\_CLASS\_REQUEST Initialialization class requests issued HOST\_CLASS MSv34369V1

Figure 5. Core state machine

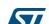

The various states are described hereafter.

HOST\_IDLE: entered after host start-up or when the device is disconnected

 $\textbf{HOST\_DEV\_WAIT\_FOR\_ATTACHMENT}: entered when the device is connected.$ 

While in this state, the host handles the attachment process of the device.

**HOST\_ENUMERATION**: entered when the device attachment is finished. In this state the host runs a standard enumeration of the device.

**HOST\_SET\_CONFIGURATION**: in this state, a Set\_Config request is issued to select the default configuration.

**HOST\_CHECK\_CLASS**: this state checks if one of the registered classes is supported by the enumerated device.

**HOST\_CLASS\_ABORT**: this state is entered when the enumerated device class is not supported.

**HOST\_CLASS\_REQUEST**: the host enters in this state after initialization of the class interfaces. In this state the host issues the required class control requests.

**HOST\_CLASS**: in this state the host calls the class process function to handle the class background process.

### 3.4 Core interface with low-level driver

As mentioned in Section 2.1, the USB host library interfaces with the STM32Cube HAL low-layer drivers using a low-level interface layer which acts as a glue layer with the STM32Cube HAL.

The low level interface layer implements the following:

- the USB host library low-level interface APIs defined in Table 9,
- the USB host BSP functions (clocks, GPIOs, interrupts),
- the USB Host HAL driver callback functions that call the USB host library callbacks defined in Table 10.

In the STM32Cube solution the implementation of the low-level interface is provided as part of the USB host examples as some parts of the low-level interface are board- and system-dependent.

Table 9 lists the low level API functions.

Table 9. Low-level interface APIs

| API                     | Description                                              |
|-------------------------|----------------------------------------------------------|
| USBH_LL_Init            | Low-level initialization                                 |
| USBH_LL_DeInit          | Low-level de-initialization                              |
| USBH_LL_Start           | Low-level start                                          |
| USBH_LL_Stop            | Low-level stop                                           |
| USBH_LL_GetSpeed        | Allows to get the detected speed of the connected device |
| USBH_LL_ResetPort       | Issues a USB reset                                       |
| USBH_LL_GetLastXferSize | Gets the last completed transfer size                    |
| USBH_LL_DriverVBUS      | Enables or disables VBUS                                 |

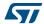

Table 9. Low-level interface APIs (continued)

| API                 | Description                                                |
|---------------------|------------------------------------------------------------|
| USBH_LL_OpenPipe    | Opens a pipe                                               |
| USBH_LL_ClosePipe   | Closes a pipe                                              |
| USBH_LL_SubmitURB   | Submits a host transfer request                            |
| USBH_LL_GetURBState | Gets the state of a pipe                                   |
| USBH_LL_SetToggle   | Sets the initial data toggle for transfer (DATA0 or DATA1) |
| USBH_LL_GetToggle   | Get the data toggle information                            |

*Table 10* presents the host library callback functions which are called from the low-level interface following some USB events.

Table 10. Low-level event callback functions

| Callback functions      | Description                                                                                                    |
|-------------------------|----------------------------------------------------------------------------------------------------|
| USBH_LL_SetTimer        | Should be called by the USB Host HAL driver during USB Host start-up, to initialize the host timer                  |
| USBH_LL_IncTimer        | Should be called each SOF event, to increment the host timer variable                                               |
| USBH_LL_SOF             | Should be called in HAL SOF event callback to handle the USB class processing which should be synchronized with SOF |
| USBH_LL_Connect         | Should be called on the USB Host HAL event callback for device connection                                           |
| USBH_LL_Disconnect      | Should be called on the USB Host HAL event callback for device disconnection                                        |
| USBH_LL_NotifyURBChange | When using RTOS mode, this callback function should be called in USB Host HAL event callback for URB state change   |

### 4 USB host library class module

### 4.1 Class implementation model

A class driver is defined as a combination of the following:

- A set of class-specific APIs that can be called from the application layer.
- A set of event callbacks (when applicable).
- A class-handler implemented using a structure of the type USBH\_ClassTypedef. The structure member functions are invoked by the USB core process.

Figure 6 shows the definition of the USBH\_ClassTypedef.

Figure 6. Class structure

Table 11 lists the members of the class-handler structure:

Table 11. Host class handler structure

| Structure member | Description                                                                                                    |
|------------------|----------------------------------------------------------------------------------------------------|
| Name             | Class name                                                                                                    |
| ClassCode        | USB class code                                                                                                    |
| Init             | Class interface Init: initializes the pipes needed for handling the class. Called during the core HOST_CHECK_CLASS                         |
| Deinit           | Class interface Delnit: de-initializes the interface. Called during the device disconnection or when performing a host stop                |
| Requests         | Class control requests: state machine for handling class requests called during class initialization in host core state HOST_CLASS_REQUEST |
| BgndProcess      | Class operation background process. Called from the core state machine during HOST_CLASS state.                                            |

Table 11. Host class handler structure (continued)

| Structure member | Description                                                                                                    |
|------------------|----------------------------------------------------------------------------------------------------|
| SOFProcess       | Class SOF process: handles the class operation that should be called periodically from SOF interrupt handler. Should be used to schedule periodic transfers (interrupt, isochronous). |
| pData            | Initialized during class initialization with a class handle structure that maintains the class process variables                                                                      |

Note: Control class requests can be also issued in HOST\_CLASS state.

### 4.2 USB mass-storage class (MSC)

The MSC background class is used to access the common USB flash pendrives, using the BOT "Bulk-Only Transport" protocol and the Transparent SCSI command set.

The MSC class is implemented using the files listed in *Table 12*.

Table 12. Files used for USB MSC implementation

| File            | Description                                                    |
|-----------------|----------------------------------------------------------------|
| usbh_msc.c      | Implements mass-storage class handler and class APIs           |
| usbh_msc_bot.c  | Implements the Bulk-Only Transfer (BOT) protocol state machine |
| usbh_msc_scsi.c | Implements SCSI commands (Read10, Write10,)                    |

The MSC class handler is implemented using a structure of the type USBH ClassTypeDef:

```
USBH_ClassTypeDef USBH_msc =
{
    "MSC",
    USB_MSC_CLASS,
    USBH_MSC_InterfaceInit,
    USBH_MSC_InterfaceDeInit,
    USBH_MSC_ClassRequest,
    USBH_MSC_BgndProcess,
    NULL,
    USBH_MSC_Handle
};
```

### 4.2.1 MSC class interface initialization

During the MSC class interface initialization, two bulk pipes are created: one bulk IN and one bulk OUT for handling BOT protocol.

### 4.2.2 MSC control class requests

Table 13 lists the implemented class requests.

Table 13. USB host mass storage class handlers

| Class request | Description                                                                                                    |  |
|---------------|----------------------------------------------------------------------------------------------------|--|
| Get_Max_LUN   | Issued to get the number of supported logical units. This command is issued during the class initialization in the HOST_CLASS_REQUEST state |  |
| BOT_Reset     | This class request is issued in case of BOT error in HOST_CLASS state                                                                       |  |

### 4.2.3 MSC class process

The MSC class process handles the issuing of the SCSI commands to get the information about each supported logical unit and to process the disk read/write operations.

The SCSI commands use the Bulk Only Transport (BOT) protocol which implements the three stages of the state machine: command, data and status (*Figure 7*).

Ready

Command
Transport
(CBW)

DATA OUT
(from host)

Command Status
(CSW)

MS34370V1

Figure 7. BOT state machine

For more details about the BOT, you can refer to the specification available on the website. (http://www.usb.org).

Table 14 provides the list of supported SCSI commands.

Table 14. SCSI commands

| SCSI command   | Description                                                                       |
|----------------|-----------------------------------------------------------------------------------|
| TestUnitReady  | Tests if media is ready                                                           |
| ReadCapacity10 | Reads the media capacity                                                          |
| Inquiry        | Gets some information about the mass-storage device (for example vendor, version) |
| RequestSense   | Used to get error information                                                     |
| Write10        | Writes a data block (defined by a number of sectors and a start sector address)   |
| Read10         | Reads a data block (defined by a number of sectors and a start sector address)    |

### 4.2.4 MSC class-specific APIs

The MSC class offers the following class-specific APIs which are called by a file system interface (like the FATFS diskio interface in STM32Cube).

Table 15. MSC class specific APIs

| API                 | Description                                                                                      |
|---------------------|--------------------------------------------------------------------------------------------------|
| USBH_MSC_Read       | Reads a number of sectors from a logical unit (this function blocks until the operation ends)    |
| USBH_MSC_Write      | Writes a number of sectors in a logical unit (this function blocks until the operation ends)     |
| USBH_MSC_GetMaxLUN  | Gets the number of logical units (LUNs)                                                          |
| USBH_MSC_GetLUNInfo | Returns a data structure filled with information about a logical unit (for example the capacity) |
| USBH_MSC_lsReady    | Checks if the mass-storage device is ready for read/write operations                             |

### 4.2.5 MSC class typical usage flow

To access a mass-storage class device, the host should implement a file-system. In STM32Cube solution, the FATFS file-system is used to access the FAT based mass-storage device.

As shown in figure below, the interface between the FATFS filesystem and the USB host MSC class is done through a diskio interface.

When not using FATFS, you can easily interface your own file system to host the MSC library by writing a diskio driver similar to the one provided in the STM32Cube host library MSC examples for FATFS.

You can refer to the file *usbh\_diskio.c* in USB Host MSC\_Standalone or MSC\_RTOS example to see implementation of the diskio interface.

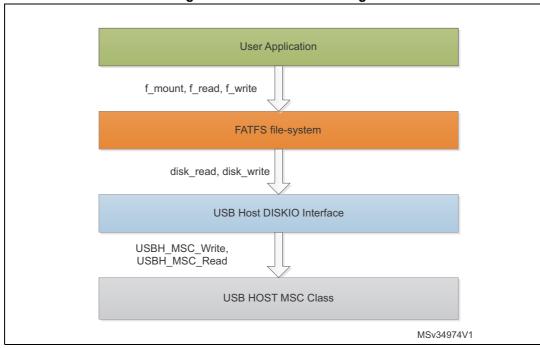

Figure 8. USB MSC class usage

Note:

in the standalone diskio driver implementation, the disk acess function (disk\_read, disk\_write) are blocking function that exit only after end of disk read or write operation or on a timeout.

For the RTOS diskio driver implementation, MSC class APIs USBH\_MSC\_Write and USBH\_MSC\_Read functions are blocked when the bulk data transfer is on-going, to allow other tasks to run while the hardware access is on-going.

### 4.3 USB HID mouse and keyboard class (HID)

The HID class is used to access the mouse and keyboard devices using the boot protocol. The class offers also generic HID APIs allowing to customize the class to handle other HID devices.

The HID class is implemented using the files described in *Table 16*.

File Description

usbh\_hid.c Implements the HID class

usbh\_hid\_parser.c HID descriptor and report parsing functions

usbh\_hid\_mouse.c HID mouse-specific functions

usbh\_hid\_keybd.c HID keyboard-specific functions

usbh\_hid\_usage.h Common defines for HID class

Table 16. Files used for the implementation of the HID class

The HID class handler is implemented using a structure of type USBH\_ClassTypeDef which is defined as follows:

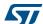

### 4.3.1 HID class interface initialization

During interface initialization and depending on the device endpoint descriptors, one interrupt IN endpoint and/or one interrupt OUT endpoint are allocated and opened. For boot mouse and keyboards only the interrupt IN pipe is used.

### 4.3.2 HID class requests

The control class requests issued in the HID mouse/keyboard class are described in *Table 17*.

Class request

Description

Set Idle

Sets the HID mouse/keyboard polling period. Issued during HOST\_CLASS\_REQUEST state.

Set Protocol

Sets the HID protocol to boot protocol for the mouse and HID. Issued during HOST\_CLASS\_REQUEST state.

Table 17. HID class requests

### 4.3.3 HID class process

The handling of the boot mouse/keyboard is done through the HID report reception using the interrupt IN pipe.

The boot mouse/keyboard handling is assured by two processes, the background process and the SOF process.

- The SOF process handles the issuing of IN transactions synchronized with SOF event.
- The background process handles the data reception and informs the application layer through a data reception callback function.

A HID handle structure *USBH\_HID\_Handle* is used internally to keep the process variables.

### 4.3.4 HID specific APIs and event callbacks

USBH HID GetDeviceType

USBH HID GetMouseInfo

USBH\_HID\_GetKeybdInfo

USBH HID GetASCIICode

Table 18 lists the APIs and event callbacks defined in the HID class. Some APIs are not used to handle the boot mouse/keyboard but they are provided in case the user wants to customize the HID class for another usage than mouse/keyboard.

**API** Description Gets report data through control channel (not used in case USBH\_HID\_GetReport of HID boot mouse/keyboard) Sends report data through control channel (not used in USBH\_HID\_SetReport case of HID boot mouse/keyboard) USBH\_HID\_SetIdle Sets HID polling period Application event callback: called when the mouse or USBH\_HID\_EventCallback keyboard HID report data is received on IN interrupt pipe Issues a Set\_Protocol control request USBH\_HID\_SetProtocol USBH HID GetHIDDescriptor Gets the HID descriptor Gets the HID report descriptor (not used for boot USBH HID GetHIDReportDescriptor

mouse/keyboard)

Returns the HID device type: mouse of keyboard

Gets the mouse report data in the structure of type

Gets keyboard report data in the structure of type

HID\_MOUSE\_Info\_TypeDef (see below)

HID\_KEYBD\_Info\_TypeDef (see below)

Converts the keyboard key to ASCII code

Table 18. HID APIs and event callbacks

Below are the structures used for the mouse and the keyboard report data, respectively.

```
typedef struct _HID_MOUSE_Info
  int8 t
                      x;
  int8_t
                      у;
  uint8_t
                    buttons[3];
HID_MOUSE_Info_TypeDef;
typedef struct
 uint8 t lctrl;
                   /* left control*/
 uint8_t lshift;
                   /* left shift */
 uint8_t lalt;
                    /* left alt */
 uint8_t lgui;
                    /* left alt graph */
 uint8_t rctrl;
                    /* right control */
 uint8_t rshift;
                   /* right shift */
 uint8_t ralt;
                    /* right alt */
 uint8_t rgui;
                    /* right alt graph */
 uint8_t keys[KBR_MAX_NBR_PRESSED]; /* array of keyboard keys pressed
simulataneously*/
HID_KEYBD_Info_TypeDef;
```

### 4.3.5 HID class usage flow

When interfacing to a HID mouse or keyboard device, the application can get the HID mouse or keyboard report data by periodically polling for HID reports using \(\begin{align\*} USBH\_HID\_GetKeybdInfo \text{ or } USBH\_HID\_GetMouseInfo, \text{ these APIs allow to read HID report from a dedicated software FIFO memory.} \end{align\*}

The application can also use HID class callback function *USBH\_HID\_EventCallback()* to get notified in a synchronous way for HID report reception.

For custom HID devices (other than boot mouse/keyboard), the application can use the USBH\_HID\_SetReport or USBH\_HID\_GetReport to send or get HID report through the control pipe.

### 4.4 USB communication device class (CDC)

The CDC class implementation is used to access the CDC virtual comport devices compliant with the Abstract Control Model (ACM) subclass.

The CDC class is implemented in the class file *usbh\_cdc.c/h*. This file defines the CDC class-handler and the class-specific API. The CDC class- handler is of the type *USBH\_ClassTypeDef* defined as follows:

```
USBH_ClassTypeDef CDC_Class =
{
    "CDC",
```

```
USB_CDC_CLASS,
USBH_CDC_InterfaceInit,
USBH_CDC_InterfaceDeInit,
USBH_CDC_ClassRequest,
USBH_CDC_BgndProcess,
NULL,
USBH_CDC_Handle /*CDC handle to maintain process variable*/
```

### 4.4.1 CDC interface initialization

During the class initialization, the CDC/ACM class interface allocates and opens three pipes:

- two bulk pipes: one bulk pipe IN and one bulk pipe OUT for CDC/ACM data transfer
- one Interrupt IN pipe for CDC/ACM event notification (not used in current CDC class implementation).

### 4.4.2 CDC class requests

Table 19 lists the CDC class requests that are issued.

Class request

Description

Get coding line

Gets the current coding line parameters. Issued in HOST\_CLASS\_REQUEST state.

Set coding line

Set coding line

Sets the line coding parameters (par example baud rate, parity, stop bit). Issued in HOST\_CLASS state.

Table 19. CDC class requests

### 4.4.3 CDC class process

The CDC class background process handles the data reception and transmission on the bulk pipes.

The application is informed of the operation completion by using the callback functions.

The USBH\_CDC\_Handle stucture maintains internally the variables used during the data transfer. This allows a multi-instance usage of the CDC class handler.

### 4.4.4 CDC specific APIs and callback functions

The APIs listed in *Table 20* are used to handle the CDC class.

Table 20. CDC class APIs and callback functions

| Function               | Description                  |
|------------------------|------------------------------|
| USBH_CDC_GetLineCoding | Gets the current line coding |
| USBH_CDC_SETLineCoding | Sets the current line coding |
| USBH_CDC_Transmit      | Transmits data               |
| USBH_CDC_Receive       | Receives data                |

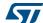

Table 20. CDC class APIs and callback functions (continued)

| Function                  | Description                         |
|---------------------------|-------------------------------------|
| USBH_CDC_TransmitCallback | Callback for data transmitted event |
| USBH_CDC_ReceiveCallback  | Callback for data received event    |

The line coding data is managed in a structure of the type CDC\_LineCodingTypeDef defined as follows:

```
typedef union _CDC_LineCodingStructure
 uint8_t Array[LINE_CODING_STRUCTURE_SIZE];
 struct
 {
   uint32_t dwDTERate;
                       /*Data terminal rate, in bits per second*/
   uint8_t bCharFormat; /*Stop bits 0 - 1 Stop bit
                                  1 - 1.5 Stop bits
                                  2 - 2 Stop bits*/
   uint8_t bParityType;
                       /* Parity
                                  0 - None
                                  1 - Odd
                                   2 - Even
                                  3 - Mark
                                   4 - Space*/
   }b;
}
CDC_LineCodingTypeDef;
```

### 4.4.5 CDC class usage flow

When using the CDC class, the application needs first to set the coding line parameters for virtual comport device through the function <code>USBH\_CDC\_SETLineCoding</code>. Then the application can start to send or receive data using API functions <code>USBH\_CDC\_TransmitlUSBH\_CDC\_Receive</code>. These functions are non-blocking functions. End or transmit or receive operation is notified by using the callback functions <code>USBH\_CDC\_TransmitCallback / USBH\_CDC\_TransmitCallback</code>.

### 4.5 USB audio class

The USB audio class can be used to access a USB speaker device that is compliant with the USB Audio class 1.0 specification.

The USB Audio class is implemented in class file *usbh\_audio.c/.h*, using the following class handler:

```
USBH_ClassTypeDef AUDIO_Class =
{
```

```
"AUDIO",

AC_CLASS,

USBH_AUDIO_InterfaceInit,

USBH_AUDIO_InterfaceDeInit,

USBH_AUDIO_ClassRequest,

USBH_AUDIO_Bgnd_Process,

USBH_AUDIO_SOF_Process, /* SOF process to manage isochronous pipe(Note) */

USBH_AUDIO_Handle

};
```

Note:

in the V3.0.0 of the STM32 host library, the SOF callback is not used for handling the isochronous traffic, all handling is done in the background process. This is changed starting from V3.1.0 release of the library, in order to keep isochronous audio data packets transfered by the SOF process, and the background process is used for handling the audio play state machine.

#### 4.5.1 Audio class interface initialization

During the interface initialization up to three pipes can be allocated and opened:

- One isochronous OUT pipe used to handle the speaker audio data
- One isochronous IN pipe used when a microphone is detected (this pipe is not used in the current audio class implementation)
- One interrupt IN pipe used to handle the audio control.

Note:

this host audio class implementation does not handle the feedback pipe for audio synchronization. The audio device should support some other synchronization methods.

### 4.5.2 Audio class control requests

Table 21 lists the audio class control requests that are supported.

Request

Description

Audio control SET request (CUR, MAX, MIN, RES)

Issued by the audio process state machine to set the volume control information

Audio control GET request (CUR, MAX, MIN, REST)

Issued during the HOST\_CLASS\_REQUEST state to get volume control information (Max, Min, Resolution)

Audio set sampling frequency

Issued by the Audio class process to set the audio sampling frequency before audio play

Table 21. Audio class control requests

### 4.5.3 AUDIO class process

The Audio class process is handled by both the background process and the SOF process.

The SOF process is used for isochronous audio data transfer and the background process is used to handle a state machine for audio play and audio volume control.

The user application needs to call *USBH\_AUDIO\_Play* to start an audio buffer play, this function provides the audio data buffer pointer from which out streaming starts and it

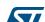

changes the background process state machine to AUDIO\_PLAYBACK\_PLAY state for the audio play operation.

After starting the play process, it is up to the user application to poll for the current read position in the audio data buffer. This is done by using *USBH\_AUDIO\_GetOutOffset* API function.

If the current buffer read position returned by *USBH\_AUDIO\_GetOutOffset* reaches a defined threshold, the user application needs to assign a new data buffer that is used later by the audio play process when the current buffer end is reached. This can be done using the *USBH\_AUDIO\_ChangeOutBuffer* API function.

The application audio data buffer size should be calculated based on the two following parameters:

- Application throughput for filling the audio data buffer (for example when reading audio file from SD card)
- The needed audio sampling rate, which gives the number of bytes that need to be sent every 1ms frame.

#### 4.5.4 AUDIO class APIs

Table 22 lists the audio class APIs that are supported.

| API                        | Description                                                   |
|----------------------------|---------------------------------------------------------------|
| USBH_AUDIO_SetVolume       | Sets the audio volume                                         |
| USBH_AUDIO_SetFrequency    | Sets the sampling frequency                                   |
| USBH_AUDIO_Play            | Starts play of audio stream from a data source buffer         |
| USBH_AUDIO_Pause           | Stops audio stream playing                                    |
| USBH_AUDIO_Resume          | Resume Audio stream playing                                   |
| USBH_AUDIO_ChangeOutBuffer | Changes audio stream data source buffer                       |
| USBH_AUDIO_GetOutOffset    | Returns the current read position in audio data source buffer |

Table 22. Audio class APIs

### 4.5.5 Audio class usage flow

Before starting the audio play, the application should call the function USBH\_AUDIO\_SetFrequency to set the needed sampling frequency for the device, optionally it can also set the default play volume by calling the function USBH\_AUDIO\_SetVolume.

Then when a first audio stream data buffer is ready, the application can start the audio play by calling the function *USBH\_AUDIO\_Play*.

The application needs to poll for the current read position in the audio buffer using the function *USBH\_AUDIO\_GetOutOffset*. When a defined offset is reached, the application needs to provide a new audio databuffer that will be used by the audio class when the end of the current buffer user for play is reached. The function to be called to allocate this new buffer is *USBH\_AUDIO\_ChangeOutBuffer*.

### 4.6 USB Media Transport Protocol class (MTP)

The Media Transport Protocol class is widely used in portable devices like Android smartphones. This protocol is similar to the mass-storage class, as it allows access to media files (for example audio and pictures), with the difference that media in the device is not seen as a file system but as a set of objects that can be accessed in transactional way (for example get object or delete object) operations and not as file-system with sectors read/write access.

The MTP protocol comes as an extension to PTP (Picture Transfer Protocol) which is defined in ISO 15740 specification. More details about the MTP protocol can be found in the USB-IF MTP class specification document: Media Transfer Protocol rev 1.1.

The MTP class is implemented in the two files: usbh\_mtp.c/.h and usbh\_mtp\_ptp.c/.h, it uses the following class handler

```
USBH_ClassTypeDef MTP_Class =
{
    "MTP",
    USB_MTP_CLASS,
    USBH_MTP_InterfaceInit,
    USBH_MTP_InterfaceDeInit,
    USBH_MTP_ClassRequest,
    USBH_MTP_Process,
    USBH_MTP_Process,
    USBH_MTP_Handle,
};
```

#### 4.6.1 MTP interface initialization

The MTP class intializes three channels:

- one Bulk IN channel for MTP data IN transfer,
- one Bulk OUT channel for MTP data OUT transfer,
- one Interrupt IN channel for MTP events notification.

### 4.6.2 MTP class control requests

The MTP class does not implement any class specific control requests.

### 4.6.3 MTP class process

The MTP class is handled by a background process and the SOF process.

The background process handles the opening of a session with MTP device then it acquires the device information and storage unit information.

The SOF process handles the interrupt IN channel to get the MTP device event notifications.

After opening a session with device, all subsequent operations are done using the MTP user application APIs which are blocking APIs (for example USBH\_MTP\_GetObjectInfo, USBH\_MTP\_GetObject).

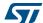

#### 4.6.4 MTP user application APIs and callbacks

The following table lists the APIs and callbacks offered by MTP class:

Table 23. MTP APIs and callbacks

| API                              | Description                                                            |
|----------------------------------|------------------------------------------------------------------------|
| USBH_MTP_IsReady                 | checks if MTP device is ready (session opened)                         |
| USBH_MTP_GetNumStorage           | gets number of storage units in MTP device                             |
| USBH_MTP_SelectStorage           | selects a particular storage unit                                      |
| USBH_MTP_GetStorageInfo          | gets storage unit infos                                                |
| USBH_MTP_GetNumObjects           | gets number of objects with particular object format in a storage unit |
| USBH_MTP_GetObjectHandles        | returns an array contaings handlers of the objects in a storage unit   |
| USBH_MTP_GetObjectInfo           | Gets an object infos                                                   |
| USBH_MTP_DeleteObject            | Deteles an object                                                      |
| USBH_MTP_GetObject               | Gets an object                                                         |
| USBH_MTP_GetPartialObject        | Gets a part of an object                                               |
| USBH_MTP_GetObjectPropsSupported | Checks supported object properties                                     |
| USBH_MTP_GetObjectPropDesc       | Gets object properties                                                 |
| USBH_MTP_SendObject              | Sends an object to MTP device                                          |
| USBH_MTP_GetDevicePropDesc       | Gets device properties description data set                            |
| USBH_MTP_EventsCallback          | User callback for MTP event notification                               |

#### 4.6.5 MTP class usage flow

Before accessing the MTP device, the application needs to check that the session with the device is correctly opened using the API function USBH\_MTP\_IsReady.

If it is the case, the application can then start to check for objects with specific format (for example WAV objects). This can be done by using the function USBH\_MTP\_GetNumObjects to check the number of available objects with specific format. The handling of these objects can be retrieved by using the function USBH\_MTP\_GetObjectHandles.

To read the object information (for example object filename), the application needs to call the function USBH\_MTP\_GetObjectInfo.

Finally, the application can start the access to the MTP object by using the APIs USBH\_MTP\_GetPartialObject or USBH\_MTP\_GetObject.

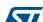

## 5 Using the USB host library

### 5.1 USB host library configuration options

The configuration options for the host library are defined in file *usbh\_conf.h*, and described in the following table.

| Configuration options        | description                                                                                                    |
|------------------------------|----------------------------------------------------------------------------------------------------|
| USBH_MAX_NUM_ENDPOINTS       | maximum number of supported endpoints                                                                                                    |
| USBH_MAX_NUM_INTERFACES      | maximum number of supported interfaces                                                                                                    |
| USBH_MAX_NUM_CONFIGURATION   | maximum number of supported configurations                                                                                                 |
| USBH_MAX_NUM_SUPPORTED_CLASS | maximum number of supported classes                                                                                                    |
| USBH_KEEP_CFG_DESCRIPTOR     | when defined as 1, all the configuration descriptor will be kept in memory                                                                 |
| USBH_MAX_SIZE_CONFIGURATION  | defines the maximum size of configuration descriptor                                                                                       |
| USBH_MAX_DATA_BUFFER         | defines the maximum data buffer for data transfer                                                                                          |
| USBH_DEBUG_LEVEL             | defines the log level:  - 0: no logs  - 1: user messages logs  - 2: user and error messages logs  - 3: user, error and debug messages logs |
| USBH_USE_OS                  | when defined as 1, configures host to work in OS mode                                                                                      |

Table 24. USB host library configuration options

The *usbh\_conf.h* file provides also the redefinition for memory management functions used in the library: *USBH\_malloc*, *USBH\_free USBH\_memory*.

### 5.2 Using the host library in standalone mode

When using the library in standalone mode, a typical main function, should contain the following:

```
void main ()
{
...
/* Init Host Library */
   USBH_Init(&hUSBHost, USBH_UserProcess, 0);

/* Add Supported Class: example HID class*/
   USBH_RegisterClass(&hUSBHost, USBH_HID_CLASS);

/* Start Host Process */
```

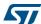

The USBH\_UserProcess callback handles the USB host core events (for example disconnection, connection, class active). Typically, it should be implemented as shown hereafter to handle application process state machine:

```
void USBH_UserProcess (USBH_HandleTypeDef *phost, uint8_t id)
  switch (id)
  case HOST_USER_DISCONNECTION:
    Appli_state = APPLICATION_DISCONNECT;
    break;
  /* when HOST_USER_CLASS_ACTIVE event is received, application can start
     communication with device*/
  case HOST_USER_CLASS_ACTIVE:
    Appli_state = APPLICATION_READY;
    break;
  case HOST_USER_CONNECTION:
    Appli_state = APPLICATION_START;
    break;
  default:
   break;
  }
```

Please note that the application can register multiple classes, for example:

The user application can determine the enumerated class using core API function *USBH\_GetActiveClass()* when HOST\_USER\_CLASS\_ACTIVE event occurs.

### 5.3 Using the host library in RTOS mode

In RTOS mode, the application needs to define the USBH\_USE\_OS in the file usbh\_conf.h.

When the RTOS mode is used the host core background process runs as a separate RTOS task. The communication between the application task and the host core task uses the RTOS message queue mechanism. The CMSIS RTOS APIs are used to support the RTOS mode.

From user point of view, using the host library in RTOS mode is almost transparent as the same APIs are used in RTOS or in Standalone mode.

### 5.3.1 Typical operation in RTOS mode

In RTOS mode, the user needs to define at least one application, and also define an initialization thread for the application and host initialization. The following is an extract from the MSC\_RTOS mode example of the library. The example initializes a user thread and a start thread.

The start thread initializes the application and the USB host by registering the supported class and by starting the host operation in RTOS mode.

```
void main()
  /*defining a User thread and a Start thread*/
  osThreadDef(USER_Thread, StartThread, osPriorityNormal, 0,
8onfigMINIMAL_STACK_SIZE);
  osThreadCreate(osThread(USER_Thread), NULL);
  for( ;; );
}
static void StartThread(void const *argument)
  osEvent event;
  /* Init MSC Application */
  MSC_InitApplication();
  /* Start Host Library*/
  USBH_Init(&hUSBHost, USBH_UserProcess, 0);
  /* Add Supported Class */
  USBH_RegisterClass(&hUSBHost, USBH_MSC_CLASS);
  /* Start Host Process as task (since USBH_USE_OS =1) */
  USBH_Start(&hUSBHost);
```

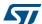

```
for(;;)
{
    event = osMessageGet(AppliEvent, osWaitForever);

    if(event.status == osEventMessage)
    {
        switch(event.value.v)
        {
            case APPLICATION_DISCONNECT:
            Appli_state = APPLICATION_DISCONNECT;
            break;

        case APPLICATION_READY:
            Appli_state = APPLICATION_READY;

        default:
            break;
        }
    }
}
```

As seen in the above extracted code, the Start thread first initializes first the application, then it initializes the host (as in standalone mode) and finally it blocks the waiting for USB application events (Application\_Disconnect, Application Ready). These events are notified using the host user process callback function which should be implemented as shown hereafter:

```
static void USBH_UserProcess(USBH_HandleTypeDef *phost, uint8_t id)
{
    switch(id)
    {
        case HOST_USER_DISCONNECTION:
            osMessagePut(AppliEvent, APPLICATION_DISCONNECT, 0);
        break;

    case HOST_USER_CLASS_ACTIVE:
        osMessagePut(AppliEvent, APPLICATION_READY, 0);
        break;
    default:
        break;
}
```

Note:

as shown in the USBH\_UserProcess function, the message queue mechanism is used to notify the Start thread of USB events.

### 5.4 Customizing the low interface file usbh conf.c

To customize the low level interface file *usbh\_conf.c* it is recommended to start from the implementation provided in the examples.

As a reference example we can take the *usbh\_conf.c* file used for the MSC class standalone example running on the STM324xG evaluation board. This file is available in the STM32Cube FW F4 folder from the following path:

 $\verb|\Projects|STM324xG_EVAL|Applications|USB_Host|MSC_Standalone|Src||Standalone||Src||Standalone||Src||Standalone||Src||Standalone||Src||Standalone||Src||Standalone||Src||Standalone||Src||Standalone||Src||Standalone||Src||Standalone||Src||Standalone||Src||Standalone||Src||Standalone||Src||Standalone||Src||Standalone||Src||Standalone||Src||Standalone||Src||Standalone||Src||Standalone||Src||Standalone||Src||Standalone||Src||Standalone||Src||Standalone||Src||Standalone||Src||Standalone||Src||Standalone||Src||Standalone||Src||Standalone||Src||Standalone||Src||Standalone||Src||Standalone||Src||Standalone||Src||Standalone||Src||Standalone||Src||Standalone||Src||Standalone||Src||Standalone||Src||Standalone||Src||Standalone||Src||Standalone||Src||Standalone||Src||Standalone||Src||Standalone||Src||Standalone||Src||Standalone||Src||Standalone||Src||Standalone||Src||Standalone||Src||Standalone||Src||Standalone||Src||Standalone||Src||Standalone||Src||Standalone||Src||Standalone||Src||Standalone||Src||Standalone||Src||Standalone||Src||Standalone||Src||Standalone||Src||Standalone||Src||Standalone||Src||Standalone||Src||Standalone||Standalone||Src||Standalone||Standalone||Standalone||Standalone||Standalone||Standalone||Standalone||Standalone||Standalone||Standalone||Standalone||Standalone||Standalone||Standalone||Standalone||Standalone||Standalone||Standalone||Standalone||Standalone||Standalone||Standalone||Standalone||Standalone||Standalone||Standalone||Standalone||Standalone||Standalone||Standalone||Standalone||Standalone||Standalone||Standalone||Standalone||Standalone||Standalone||Standalone||Standalone||Standalone||Standalone||Standalone||Standalone||Standalone||Standalone||Standalone||Standalone||Standalone||Standalone||Standalone||Standalone||Standalone||Standalone||Standalone||Standalone||Standalone||Standalone||Standalone||Standalone||Standalone||Standalone||Standalone||Standalone||Standalone||Standalone||Standalone||Standalone||Standalone||Standalone||Standalone||Standalone||Standalone||Standalone||Standalone||Stand$ 

When opening the *usbh\_conf.c* file, you can find three groups of functions:

- HCD BSP Routines: USB Host controller board support package functions,
- Low Level Driver Callbacks: USB Host controller HAL driver callbacks implementations,
- LL driver Interface: USB host library Low-Level interface APIs implementation (refer to *Table 9: Low-level interface APIs*).

### 5.4.1 USB Host Controller BSP functions

The HCD BSP routines include two functions:

- void HAL\_HCD\_MspInit(HCD\_HandleTypeDef \*hhcd)
- void HAL\_HCD\_MspDeInit(HCD\_HandleTypeDef \*hhcd)

The function HAL\_HCD\_MspInit is used for the following:

- USB Host controller and GPIO ports clock enable,
- The needed IOs configuration,
- Configuring and enabling the interrupt for USB Host.

As seen in file *usbh\_conf.c*, two implementations of the BSP are available depending on the Full-speed (FS) or High-speed (HS) Host controller.

The users need to customize the IO configuration according to the pin selection on their hardware. For example different alternate functions remapping options are available for ULPI DIR line.

In addition to configuring the USB IOs, the users may need to configure one GPIO pin to be able to drive a charge pump IC for VBUS voltage generation. See in the example <code>usbh\_conf.c</code> file where for FS controller the pin PH5 was configured as output push-pull to be used for charge pump IC driving. For the HS controller no pin is used since the charge pump IC control is done by the PHY.

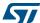

### 5.4.2 USB Host controller HAL driver callbacks

The USB Host controller (HCD) HAL driver implemented callbacks are listed in the following table.

Table 25. USB Host controller (HCD) HAL driver callbacks

| USB Host HAL driver callback | Description                                                                                                    |
|------------------------------|----------------------------------------------------------------------------------------------------|
| HAL_HCD_SOF_Callback         | called by host driver on SOF event, it calls host library callback USBH_LL_IncTimer, for USB classes using interrupt and isochronous pipes, this callback should call also USBH_LL_SOF host library callback function |
| HAL_HCD_Connect_Callback     | called by host driver on Connect event, it calls host library callback USBH_LL_Connect                                                                                                    |
| HAL_HCD_Disconnect_Callback  | called by host driver on disconnect event, it calls host library callback USBH_LL_Disconnect                                                                                                    |

Please use the above callback functions «as is» and do not modify them.

### 5.4.3 USB host library low-level interface APIs

This group of functions implements the low-level API layer of the USB host library. It acts as link layer with the USB Host controller HAL driver APIs.

The implemented functions are listed in Table 9: Low-level interface APIs.

When starting from the *usbh\_conf.c* file given an example, three functions can be customized by the user while the other functions must be kept "as is".

- USBH\_LL\_Init
- USBH LL DriverVBUS
- USBH\_Delay

The user can use the parameters listed in the table below to configure the function *USBH LL Init()*.

Table 26. USBH\_LL\_Init configuration options

| Config option               | Description                                                                                |
|-----------------------------|--------------------------------------------------------------------------------------------|
| hhcd.Instance               | can be USB_OTG_FS or USB_OTG_FS                                                            |
| hhcd.Init.dma_enable        | when using the OTG_HS peripheral, you can enable or disable DMA                            |
| hhcd.Init.low_power_enable  | For future use. Allows to handle low power mode during host suspend mode                   |
| hhcd.Init.phy_itface        | Selects the PHY interface, it can be HCD_PHY_EMBEDDED or HCD_PHY_ULPI                      |
| hhcd.Init.Sof_enable        | when enabled, it allows to output SOF pulse on SOF pin                                     |
| hhcd.Init.speed             | Host speed, can be HCD_SPEED_FULL or HCD_SPEED_HIGH                                        |
| hhcd.Init.use_external_vbus | When USB HS host controller is used, this parameter enabled VBUS driving from the ULPI PHY |

The user needs to customize the function USBH\_LL\_DriverVBUS() to correctly drive the USB VBUS charge pump IC. The following is the implementation in the example usbh conf.c file. It drives the GPIO pin PH5:

```
USBH_StatusTypeDef USBH_LL_DriverVBUS(USBH_HandleTypeDef *phost, uint8_t
state)
{
   if(state == 0)
   {
      HAL_GPIO_WritePin(GPIOH, GPIO_PIN_5, GPIO_PIN_SET);
   }
   else
   {
      HAL_GPIO_WritePin(GPIOH, GPIO_PIN_5, GPIO_PIN_RESET);
   }

HAL_Delay(200); // 200ms delay VBUS stabilization time
   return USBH_OK;
}
```

Finally, the function *USBH\_LL\_Delay* is used to handle delays in ms for the USB host library. It can be implemented by calling HAL library delay function *HAL\_Delay()* or by using other custom delay routine.

### 5.5 FAQs

### Does the USB host library support composite devices (for example Massstorage + HID)?

Yes, providing the users write a custom composite class handler for the composite device.

### Can I use the host library with my own USB host controller driver?

Yes, you just need to implement the low-level link interface layer (*usbh\_conf.c* file) that sets the adaptation with your USB host controller driver.

#### Can I use at the same time the OTG HS and the OTG FS host controller?

Yes, you can refer to the dual core example available in \Applications\USB\_Host\DualCore\_Standalone

#### Can the USB host library handle devices connected through a USB HUB?

No. The USB host library does not support HUB class.

### Does the USB host library allow to handle multiple configuration devices?

No. Only single configuration devices are supported

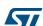

Revision history UM1720

# 6 Revision history

Table 27. Document revision history

| Date        | Revision | Changes                                                                   |
|-------------|----------|---------------------------------------------------------------------------|
| 21-May-2014 | 1        | Initial release.                                                          |
| 05-Feb-2015 | 2        | Updated Section : Introduction.                                           |
| 27-May-2015 | 3        | Section: Introduction updated and merged with section STM32Cube overview. |

#### **IMPORTANT NOTICE - PLEASE READ CAREFULLY**

STMicroelectronics NV and its subsidiaries ("ST") reserve the right to make changes, corrections, enhancements, modifications, and improvements to ST products and/or to this document at any time without notice. Purchasers should obtain the latest relevant information on ST products before placing orders. ST products are sold pursuant to ST's terms and conditions of sale in place at the time of order acknowledgement.

Purchasers are solely responsible for the choice, selection, and use of ST products and ST assumes no liability for application assistance or the design of Purchasers' products.

No license, express or implied, to any intellectual property right is granted by ST herein.

Resale of ST products with provisions different from the information set forth herein shall void any warranty granted by ST for such product.

ST and the ST logo are trademarks of ST. All other product or service names are the property of their respective owners.

Information in this document supersedes and replaces information previously supplied in any prior versions of this document.

© 2015 STMicroelectronics - All rights reserved

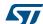